**Adobe Photoshop CS4 Crack Patch [Win/Mac] [2022]**

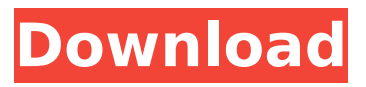

**Adobe Photoshop CS4 License Key Free Download [Win/Mac] [Latest-2022]**

Understanding image resolution When you open an image, you may notice that it is too small to see all the details. For example, you may be able to recognize only the logo in the photo. The image is skewed. It's unclear that what the image is supposed to be. The image may also not fill your screen, or it may be the wrong resolution. The resolution of an image is its quality — the number of pixels it uses to display its contents. A higher resolution means that more information is included in the image. The resolution of an image can affect the size of the file it uses. You can give it a

#### higher or lower resolution. Photoshop lets you change the resolution of an image when you save it. Lower the resolution to get a smaller file with fewer pixels. Figure 12-2 shows a frame of dogs enjoying the outdoors. Notice the reflections off the pond. You can see the layers on the image. If you decrease the resolution of this image, you can still see the reflections and the layers, but now they are blurred. \*\*Figure 12-2:\*\* The lower the resolution, the blurrier the image. | --- | ---

**Adobe Photoshop CS4 Download For Windows [Updated-2022]**

The confusing thing about Photoshop Elements is that it is a "lite" version of Photoshop. The

"lite" version means that it has less features. It lacks the layers feature, the history, and most of the features of the professional version of Photoshop. Many photographers prefer to stick with Photoshop Elements because it is less expensive. This article explains how Photoshop Elements can help you edit your images. How do you edit photos in Photoshop Elements? Photoshop Elements is a simpler editing tool than Photoshop. You start a new image from scratch or modify an existing one, and then use the tools to adjust the brightness, contrast, light and color of your image. The simple editing tools of Photoshop Elements are similar to the tools on the View menu. You can use the tools there to

## increase, decrease, or change the brightness, contrast, and/or color of your image. Can Photoshop Elements create high-quality photos? Yes, Photoshop Elements

can create high-quality images. It is good for creating and editing a variety of different types of images. Because Photoshop Elements is a compact software program, you'll be able to add, crop and resize images faster than in a traditional version of Photoshop. That means you'll be able to create a very high-quality image in less time. Another reason why Photoshop Elements is a great choice for photo editing is because of the simpler features in the user interface. Instead of the complicated menus, dialog boxes, and complicated features,

#### Photoshop Elements provides a simple one-page interface that is easy to understand. Adobe says the program is easy to learn and powerful. When you learn the basics, the rest of the interface should come naturally. You'll be able to customize Photoshop Elements to make it the best tool for your own work. You can also find other Photoshop Elements users and experts online to ask questions and talk with other users. Photoshop Elements vs Photoshop Photoshop Elements vs Photoshop helps to explain the difference between the two programs. Photoshop Elements is a "lite" version of the professional version of Photoshop. It lacks some of the more powerful features. However,

Photoshop Elements is similar to Photoshop in the way it is used. You can use it to edit your images, create new images, and make web graphics. Photoshop Elements requires the same photo editing software to work. There are additional differences between the two programs. Photoshop Elements takes 388ed7b0c7

Next, you can use an Eraser. It's a similar tool to the pencil in the digital world. It helps you erase unwanted pixels that might appear when you move the image around. A Gradient tool is used to easily control the look of a color on an image. You can use it to give an image a gradient look. Select the color you want to start from, the color you want to end up at, and then the amount of change you'd like. A Watermark tool is used to easily place text or other graphics on your photos. It's just like a stamp in the real world. To use it, select which fonts you want to use for the text and then place it on the image. A Pen tool is used to

### create shapes. You can draw freehand lines, squares, circles, rectangles, and even lines that follow the edges of an object on

the image. A curve is used to control the look of the shape you create. This is an old tool that was popular with the illustrators of the 1990s. It lets you use the Blob tool to create thick, slow moving lines. It's similar to the Pen tool, but it doesn't require you to turn into Freehand mode. The Airbrush tool is the tool used to paint beautiful highlights on an image. To use the Airbrush tool, you need to place a paint brush in the air for a few seconds until it glows. Then you select the image, select the color you'd like to use, and then drag the brush around the image. The Blend tool

#### allows you to easily apply different colors to objects in an image. To use it, select the objects you'd like to change, drag the mouse over the preview window, and then release the mouse button. A Spot Healing brush is used to easily repair pixels in an image. It works by comparing the pixels to surrounding pixels in the image. Then it replaces the pixel or paint that it thinks is in the wrong place with a color that matches what's around it. A Mosaic tool is used to create seamless (meaning that there are no visible gaps between

the objects) panoramas, photos, or panoramic photographs. You can also use it to combine multiple images into one. To create a mosaic, you need to

#### click on the first image, then hold down the shift key and click on the second image. Now Photoshop will repeat the process, automatically aligning

**What's New In Adobe Photoshop CS4?**

A new analysis by the United Nations is offering a glimpse into the role of the United Nations in the United States, and the extent to which the country is blind to the justifications for standing up for human rights abroad. While some members of the United States government might assume that it is convenient for the United States to support human rights in Guatemala, for example, some of the same human rights advocates might say that the

#### United States is acting with impunity, and thus undermining its foreign policy goals, such as that of national security. The study released by the United Nations, which has documented abuses in Guatemala and other countries, deals with two issues — human rights and economic development. Guatemala has not yet signed and ratified the Optional Protocol to the Convention Against Torture which went into effect in 2014, which meant that the study did not include the issue of human rights. One of the effects of Guatemala, however, was that it has worked against its economic

development efforts because it cannot benefit from the programs of companies operating in

#### Guatemala. Another issue dealt with by the study was the elimination of child poverty in Guatemala, with the World Bank Group providing some of the funds for the elimination of child poverty in the country. The World Bank provided loans to the government of Guatemala to reform education programs and fix garbage collection issues. The loans were valued at \$393.8 million and were allocated to the "National Development Plan," which included schools, sanitation and health. The study covered four areas of the education system in Guatemala preschool education, primary education, secondary education, and tertiary education. The study used six indicators in order to

# determine the efficiency of the

education system: Unemployment rates Criminal courts School enrollment Primary school completion Secondary school completion An achievement in tertiary education These indicators were used to determine if the education system was in line with the United States, as well as with the United Nations. The study looked at the records of indigenous people in the country, including the Mayan people, and the indigenous population in Guatemala had some of the poorest records for completion of secondary school in the country. While some of the governmentrun schools in Guatemala have experienced better results than

the private schools, including lower levels of absenteeism and income, the United States has provided \$18.3 million in funding for these government schools. "Guatemala has achieved great strides in

**System Requirements:**

• Internet connection • A PC (Windows Vista or higher / Mac OS X or higher) • Headphones • Headset, microphone (optional) Changelog: • Fixed the issue that could not access the Save Data even though you removed them during in-game operation. • Fixed the issue that could not access the Save Data (disabled from game in-game option) when you have used different profile settings from different computers. The title was remade using Unreal Engine 4. A brand

Related links:

[https://brandyallen.com/2022/07/05/photoshop-2021-version-22-1-1-crack-with](https://brandyallen.com/2022/07/05/photoshop-2021-version-22-1-1-crack-with-serial-number-activation-key-download-for-pc-2022/)[serial-number-activation-key-download-for-pc-2022/](https://brandyallen.com/2022/07/05/photoshop-2021-version-22-1-1-crack-with-serial-number-activation-key-download-for-pc-2022/) <https://spyglasshillbp.net/wp-content/uploads/2022/07/chavis.pdf> <https://lms.kincatonly.com/blog/index.php?entryid=16026> [https://www.beltbucklescustom.com.au/sites/www.beltbucklescustom.com.au/files/](https://www.beltbucklescustom.com.au/sites/www.beltbucklescustom.com.au/files/webform/Photoshop-2021-Version-2211.pdf) [webform/Photoshop-2021-Version-2211.pdf](https://www.beltbucklescustom.com.au/sites/www.beltbucklescustom.com.au/files/webform/Photoshop-2021-Version-2211.pdf)

<https://elearning.21.training/blog/index.php?entryid=4410>

[https://taxi2b.social/upload/files/2022/07/wnp7UWPAQIQ4bPhTYMhq\\_05\\_79e780fba](https://taxi2b.social/upload/files/2022/07/wnp7UWPAQIQ4bPhTYMhq_05_79e780fbaa15d2029cb3e792418c1ecb_file.pdf) [a15d2029cb3e792418c1ecb\\_file.pdf](https://taxi2b.social/upload/files/2022/07/wnp7UWPAQIQ4bPhTYMhq_05_79e780fbaa15d2029cb3e792418c1ecb_file.pdf)

<https://disruptraining.com/blog/index.php?entryid=3980>

[https://www.luckyanimals.it/adobe-photoshop-cc-2018-license-code-keygen-mac](https://www.luckyanimals.it/adobe-photoshop-cc-2018-license-code-keygen-mac-win-2022/)[win-2022/](https://www.luckyanimals.it/adobe-photoshop-cc-2018-license-code-keygen-mac-win-2022/)

[https://mokumbootcamp.nl/wp-](https://mokumbootcamp.nl/wp-content/uploads/2022/07/Adobe_Photoshop_2021_Version_2242_Free.pdf)

[content/uploads/2022/07/Adobe\\_Photoshop\\_2021\\_Version\\_2242\\_Free.pdf](https://mokumbootcamp.nl/wp-content/uploads/2022/07/Adobe_Photoshop_2021_Version_2242_Free.pdf)

<https://teenmemorywall.com/photoshop-cs6-keygen-crack-setup-x64-latest/>

<https://lms.kincatonly.com/blog/index.php?entryid=16027>

<http://practicea.com/?p=22519>

[https://pinballsarcadegames.com/advert/adobe-photoshop-2022-version-23-2-crack](https://pinballsarcadegames.com/advert/adobe-photoshop-2022-version-23-2-crack-with-serial-number-full-product-key-free-2022-new/)[with-serial-number-full-product-key-free-2022-new/](https://pinballsarcadegames.com/advert/adobe-photoshop-2022-version-23-2-crack-with-serial-number-full-product-key-free-2022-new/)

[http://texocommunications.com/photoshop-cc-2018-version-19-keygen-crack-serial](http://texocommunications.com/photoshop-cc-2018-version-19-keygen-crack-serial-key-free-download-latest-2022/)[key-free-download-latest-2022/](http://texocommunications.com/photoshop-cc-2018-version-19-keygen-crack-serial-key-free-download-latest-2022/)

<http://losarcoschico.com/?p=2034>

[https://trello.com/c/VgYyizW0/50-adobe-photoshop-2021-version-2251-mem-patch](https://trello.com/c/VgYyizW0/50-adobe-photoshop-2021-version-2251-mem-patch-pc-windows-2022)[pc-windows-2022](https://trello.com/c/VgYyizW0/50-adobe-photoshop-2021-version-2251-mem-patch-pc-windows-2022)

[https://www.beliveu.com/upload/files/2022/07/F2n76PKBPJFiGNLpDaqi\\_05\\_79e780fb](https://www.beliveu.com/upload/files/2022/07/F2n76PKBPJFiGNLpDaqi_05_79e780fbaa15d2029cb3e792418c1ecb_file.pdf) [aa15d2029cb3e792418c1ecb\\_file.pdf](https://www.beliveu.com/upload/files/2022/07/F2n76PKBPJFiGNLpDaqi_05_79e780fbaa15d2029cb3e792418c1ecb_file.pdf)

[https://www.travelrr.com/adobe-photoshop-2021-version-22-0-1-product-key](https://www.travelrr.com/adobe-photoshop-2021-version-22-0-1-product-key-activation-code-with-keygen-free-pc-windows-latest/)[activation-code-with-keygen-free-pc-windows-latest/](https://www.travelrr.com/adobe-photoshop-2021-version-22-0-1-product-key-activation-code-with-keygen-free-pc-windows-latest/)

<https://lms.kincatonly.com/blog/index.php?entryid=16028>

[https://www.sunsquare.com/system/files/webform/useruploads/photoshop-](https://www.sunsquare.com/system/files/webform/useruploads/photoshop-cc-2015-version-16.pdf)

[cc-2015-version-16.pdf](https://www.sunsquare.com/system/files/webform/useruploads/photoshop-cc-2015-version-16.pdf)

[http://ice-aec.com/index.php/2022/07/05/adobe-photoshop-2021-version-22-4-3-null](http://ice-aec.com/index.php/2022/07/05/adobe-photoshop-2021-version-22-4-3-nulled-with-registration-code-free-download-mac-win-latest-2022/) [ed-with-registration-code-free-download-mac-win-latest-2022/](http://ice-aec.com/index.php/2022/07/05/adobe-photoshop-2021-version-22-4-3-nulled-with-registration-code-free-download-mac-win-latest-2022/)

<https://www.madrassah.mu/blog/index.php?entryid=6582>

<http://it-labx.ru/?p=61101>

[https://obeenetworkdev.s3.amazonaws.com/upload/files/2022/07/sKwnmprBxn37Ph](https://obeenetworkdev.s3.amazonaws.com/upload/files/2022/07/sKwnmprBxn37PhEV1Hen_05_216488fb2bbee75100dcc9ad13d07ecc_file.pdf) [EV1Hen\\_05\\_216488fb2bbee75100dcc9ad13d07ecc\\_file.pdf](https://obeenetworkdev.s3.amazonaws.com/upload/files/2022/07/sKwnmprBxn37PhEV1Hen_05_216488fb2bbee75100dcc9ad13d07ecc_file.pdf)

<https://motif-designs.com/2022/07/05/photoshop-cs5-download-for-windows/> [https://superstitionsar.org/photoshop-2021-version-22-5-1-hack-patch-with-key-free-](https://superstitionsar.org/photoshop-2021-version-22-5-1-hack-patch-with-key-free-download-x64-latest-2022/)

[download-x64-latest-2022/](https://superstitionsar.org/photoshop-2021-version-22-5-1-hack-patch-with-key-free-download-x64-latest-2022/)

[https://sharingourwealth.com/social/upload/files/2022/07/UY8oqRGxya8pkTLphSxZ\\_](https://sharingourwealth.com/social/upload/files/2022/07/UY8oqRGxya8pkTLphSxZ_05_79e780fbaa15d2029cb3e792418c1ecb_file.pdf) [05\\_79e780fbaa15d2029cb3e792418c1ecb\\_file.pdf](https://sharingourwealth.com/social/upload/files/2022/07/UY8oqRGxya8pkTLphSxZ_05_79e780fbaa15d2029cb3e792418c1ecb_file.pdf)

[https://merryquant.com/adobe-photoshop-2021-version-22-4-hack-patch-activation](https://merryquant.com/adobe-photoshop-2021-version-22-4-hack-patch-activation-code-with-keygen-download-mac-win-latest-2022/)[code-with-keygen-download-mac-win-latest-2022/](https://merryquant.com/adobe-photoshop-2021-version-22-4-hack-patch-activation-code-with-keygen-download-mac-win-latest-2022/)

[https://trello.com/c/r8j76NYz/79-adobe-photoshop-2021-version-2200-with-license](https://trello.com/c/r8j76NYz/79-adobe-photoshop-2021-version-2200-with-license-code)[code](https://trello.com/c/r8j76NYz/79-adobe-photoshop-2021-version-2200-with-license-code)

[https://smcs.ac.in/sites/default/files/webform/admission2020/Adobe-Photoshop-](https://smcs.ac.in/sites/default/files/webform/admission2020/Adobe-Photoshop-CS3.pdf)[CS3.pdf](https://smcs.ac.in/sites/default/files/webform/admission2020/Adobe-Photoshop-CS3.pdf)